## **Wenn ich ein Zauberer/ 6.3 eine Zauberin wäre**

## **Ziel**

*Die S werden ermuntert, auf kreative und fantasievolle Weise Visionen zu entwickeln. Sie sollen begreifen, dass Menschen, die keine Visionen haben, sich ewig passiv mit dem Status quo begnügen müssen.* 

Ablauf:

- Die S sollen sich gedanklich in die Rolle eines Zauberers/einer Zauberin versetzen. Vor allem bei jüngeren S ist eine anschauliche und attraktive Einstimmung wichtig und stimulierend.
- Sie lesen an Wandtafel oder Flipchart den Satzanfang: «Wenn ich ein großer Zauberer/eine große Zauberin wäre, würde ich dafür sorgen, dass Männer, Frauen und Kinder nie wieder einen Krieg erleiden müssen. Dazu ...
	- würde ich beschließen, dass ...
	- würde ich verbieten, dass …
	- würde ich dafür sorgen, dass ...
	- würde ich aufhören ...
	- würde ich weiterhin ...
	- würde ich vergessen ...
- Die S vervollständigen einzeln oder zu zweit schriftlich einen oder mehrere dieser Sätze.
- Eine Vereinfachung stellt es dar, wenn die Satzanfänge (plus der Anfangstext) als Arbeitsblatt gestaltet und verteilt werden (natürlich mit genügend Platz zum Ergänzen der Satzschlüsse). Damit kann zugleich die Aufgabe verbunden werden, das Blatt in einer späteren Sequenz oder als Hausaufgabe fertig auszufüllen.
- Im Klassenverband werden die Antworten vorgelesen und diskutiert. Hierfür empfiehlt sich Kreisbestuhlung. Wenn möglich soll nach den einzelnen Beiträgen kurz Zeit für Rückfragen oder Kommentare bleiben.
- Schlussrunde/Zusammenfassung: Gibt es Punkte, die von mehreren oder vielen S genannt werden? Was könnten wir tun, um manche der gewünschten «Zaubereien» oder Visionen Wirklichkeit werden zu lassen?

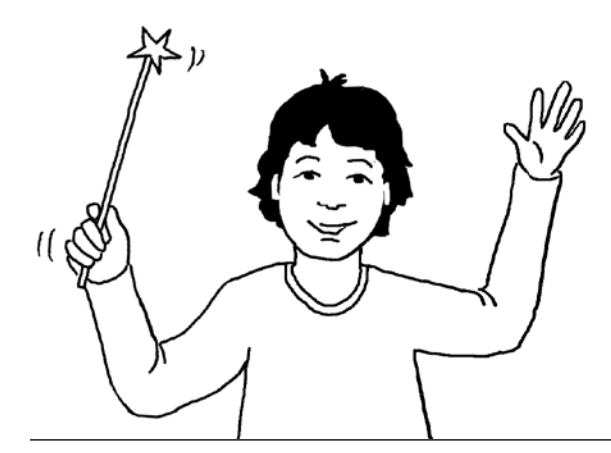

Varianten:

- «Wenn ich Architekt/in wäre, würde ich ...»: Die S stellen sich vor, wie ihre Schule oder ihre Stadt aussehen könnte oder müsste.
- «Wenn ich demokratisch gewählte/r Politiker/in (Variante: Staatschef, Justizministerin etc.) wäre, würde ich …»

**Material** vorbereitete Satzanfänge an Wandtafel oder Flipchart (siehe nebenan), evtl. als Arbeitsblatt kopiert.

2.–6. Kl.  $\overline{30 \text{ Min.}}$